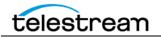

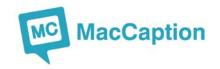

## Version 6.1 Release Notes For MacCaption

# **About This Release**

- This version includes a major upgrade to the user interface (UI). The controls for video playback and for previewing the video (with or without captions) have been improved compared to previous versions. Users who are upgrading from previous versions of MacCaption should take a brief look at the Quick Start Guide to learn about the changes. We hope you find these improvements useful and we welcome your feedback on the changes.
- The System Requirements for this version have changed; please see below for more details. Users with Mac OS X 10.6 will need to upgrade to Mac OS X version 10.7 or later to use this version of MacCaption. Users with HASP dongle licenses may need to manually install an updated HASP driver.
- NOTE: Please test before upgrading your production environment, especially if you're in the middle of any projects. It is always advisable to test the new version before updating your production systems. Telestream can provide you with a limited license in order to configure and qualify this new release in a test environment prior to upgrading your production systems.

## **Installation Instructions**

- MacCaption Installation and Activation Instructions: <u>http://www.telestream.net/pdfs/quick-starts/MacCaption-and-CaptionMaker-Quickstart.pdf</u>
- Starting with this version, HASP dongle (USB key) drivers are no longer installed automatically when installing MacCaption. Users who are using a HASP dongle (USB key) license will need to manually install the HASP dongle drivers per the instructions that will be displayed during MacCaption installation.

## **System Requirements**

- Operating System:
  - o OS X 10.7 (Lion)
  - OS X 10.8 (Mountain Lion)
  - OS X 10.9 (Mavericks)
  - o OS X 10.10 (Yosemite)
  - Please note: At this time, only serial number based licenses from Telestream are supported in OS X 10.10 (Yosemite). Users with dongle-based licenses should contact us to

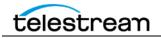

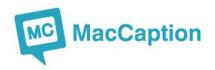

upgrade to a Telestream serial number license, or continue to run Mac OS X 10.9 or earlier. For more info please refer to this knowledge base article: <u>http://telestream.force.com/kb/articles/Knowledge\_Article/MacCaption-on-Mac-OS-10-10-Yosemite</u>

- Please note: MacCaption 6.1 and later do not support Mac OS X 10.6 (Snow Leopard)
- Intel Processor
- QuickTime 7.6 or later
- 2GB RAM
- 5GB free hard disk space
- Minimum screen resolution: 1280x720 (720p)
- One free USB port (only if using a dongle based license)
- Internet access required for some online features
- Auto Time Stamp requires 2GB RAM and Java Runtime Environment (JRE) version 6 or later

### **New Features in Version 6.1**

- Improved user interface (UI) with easier to use controls:
  - The UI color scheme and graphics have been modernized
  - The main window supports high resolution Retina displays
  - For more easily previewing the captions along with the video file, a new "Preview Play" button replaces the previous "AutoSync" feature
  - You can now independently toggle whether captions playback is synced with video playback (captions follow video), and/or whether clicking on a caption will cause the video to jump to that time (video follows captions)
  - Some keyboard shortcuts have been improved or changed; the changes are documented in the menu Help > Keyboard Shortcuts
- New exports for Netflix Timed Text (NFLX-TT) for both closed captions and subtitles
- New exports for CFF Timed Text (CFF-TT) subtitles, including both text-based and image-based (pre-rendered PNG) outputs
- QCC Multi-format Import can handle even more caption data formats than before, and now respects the "Preserve Movie Timecode" option. When this preference is disabled, QCC Import will import the captions using zero offset based timing
- DCI Interop XML cinema subtitles export updated to the latest specification

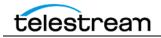

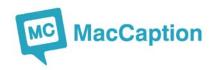

- Assemble Captions import is now supported in Batch Convert mode
- QuickTime Subtitles Track export can now export multiple languages (programs) of subtitles in a single pass, with each track's language tagged based on the language settings under Caption > Encode Preferences.
- SubRip SRT export now allows user to choose the end-of-line encoding (EOL) type: Unix/Mac default (LF) or Windows style (CRLF)
- Drag & Drop of MXF files into the text area (to import captions, not video) now supports more types of MXF files and more types of captions which can be present in MXF

#### **Fixed in Version 6.1**

- Support added for new security (code signing) requirements in Mac OS X 10.9.5 and 10.10
- Positioning of EBU-STL subtitles has been improved for both import and export
- Improved conversion of caption positioning to subtitle positioning when importing caption files to be exported as subtitle files
- XDCAM HD .mxf export has improved compatibility with some types of XDCAM HD .mxf source files
- Assemble Captions with FCP 7 XML adds support for source clips with multiple sources of time code
- Cheetah .CAP import fixed gaps appearing between lines of text that should have been contiguous
- Improvements to 708 caption encoding to enhance decoder compatibility for certain unusual combinations of roll-up and paint-on captions
- Fixed some formatting issues when converting iTunes iTT format to Sony Pictures XML format

#### **Known Issues in this Version**

• Export of 720x512 MPEG-2 with line 21 VBI captions (CCIR 601 export) is temporarily disabled in this version. This will be addressed in the next update. A workaround is described in our knowledge base.